# **MOOVIC** Horario y mapa de la línea P500 de SITP

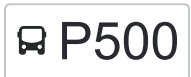

# R P500 Centro Andino P500 [Usa La App](https://moovitapp.com/index/api/onelink/3986059930?pid=Web_SEO_Lines-PDF&c=Footer_Button&is_retargeting=true&af_inactivity_window=30&af_click_lookback=7d&af_reengagement_window=7d&GACP=v%3D2%26tid%3DG-27FWN98RX2%26cid%3DGACP_PARAM_CLIENT_ID%26en%3Dinstall%26ep.category%3Doffline%26ep.additional_data%3DGACP_PARAM_USER_AGENT%26ep.page_language%3Des-419%26ep.property%3DSEO%26ep.seo_type%3DLines%26ep.country_name%3DColombia%26ep.metro_name%3DBogot%25C3%25A1&af_sub4=SEO_other&af_sub8=%2Findex%2Fes-419%2Fline-pdf-Bogot%25C3%25A1-762-8930-192890&af_sub9=View&af_sub1=762&af_sub7=762&deep_link_sub1=762&deep_link_value=moovit%3A%2F%2Fline%3Fpartner_id%3Dseo%26lgi%3D192890%26add_fav%3D1&af_ad=SEO_other_P500_Centro%20Andino_Bogot%C3%A1_View&deep_link_sub2=SEO_other_P500_Centro%20Andino_Bogot%C3%A1_View)

La línea P500 de SITP (Centro Andino) tiene una ruta. Sus horas de operación los días laborables regulares son: (1) a Aeropuerto  $\rightleftarrows$  Centro Andino: 5:00 - 21:30

Usa la aplicación Moovit para encontrar la parada de la línea P500 de SITP más cercana y descubre cuándo llega la próxima línea P500 de SITP

#### **Sentido: Aeropuerto** ⇄ **Centro Andino**

41 paradas [VER HORARIO DE LA LÍNEA](https://moovitapp.com/bogot%C3%A1-762/lines/P500/192890/6713710/es-419?ref=2&poiType=line&customerId=4908&af_sub8=%2Findex%2Fes-419%2Fline-pdf-Bogot%25C3%25A1-762-8930-192890&utm_source=line_pdf&utm_medium=organic&utm_term=Centro%20Andino)

Aeropuerto Eldorado (C)

Cac (Ac 26 - Kr 106)

Aeronáutica Civil (Ac 26 - Kr 103)

Ciac (Ac 26 - Ak 103)

Br. San José De Fontibón (Ac 26 - Kr 96a)

Portal Eldorado (Ac 26 - Ak 96)

Portal Eldorado (Ac 26 - Av. C. De Cali)

Centro Comercial Dorado Plaza (Ac 26 - Kr 85d)

Estación Modelia (Ac 26 - Kr 82)

Estación Normandía (Ac 26 - Kr 74)

Estación Avenida Rojas (Ac 26 - Kr 69d Bis) (A)

Br. Salitre Occidental (Ac 26 - Kr 69b)

Estación El Tiempo - Cámara De Comercio De Bogotá (Ac 26 - Kr 68d)

Avenida Carrera 68 (Ac 26 - Kr 68)

Br. Salitre Greco (Ak 68 - Cl 46) (A)

Parque Metropolitano Simón Bolívar (Ak 68 - Cl 51) (A)

Parque Metropolitano Simón Bolívar (Ak 68 - Ac 63) (A)

Parque Metropolitano Simón Bolívar (Ac 63 - Ak 68)

Museo De Los Niños (Ac 63 - Kr 65)

## **Horario de la línea P500 de SITP**

Aeropuerto ⇄ Centro Andino Horario de ruta:

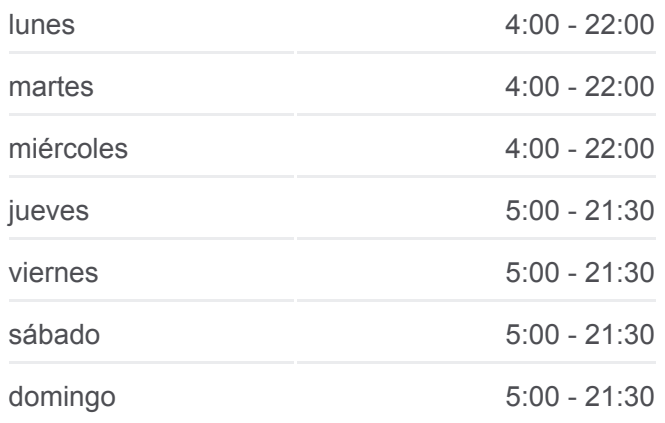

### **Información de la línea P500 de SITP Dirección:** Aeropuerto ⇄ Centro Andino **Paradas:** 41 **Duración del viaje:** 70 min

**Resumen de la línea:**

#### **[Mapa de P500 de SITP](https://moovitapp.com/bogot%C3%A1-762/lines/P500/192890/6713710/es-419?ref=2&poiType=line&customerId=4908&af_sub8=%2Findex%2Fes-419%2Fline-pdf-Bogot%25C3%25A1-762-8930-192890&utm_source=line_pdf&utm_medium=organic&utm_term=Centro%20Andino)**

- Biblioteca Virgilio Barco (Ac 63 Ak 60) Biblioteca Virgilio Barco (Ac 63 - Kr 47) Palacio De Los Deportes (Ac 63 - Tv 59a) Parque De Los Novios (Ac 63 - Kr 36a) Colegio Nuestra Señora Del Pilar (Ac 63 - Kr 27) CENDA (Ac 63 - Kr 22) Br. San Luis (Ac 63 - Kr 18) Centro Johannes Kepler (Kr 17 - Cl 61) (B) Br. La Esperanza (Kr17 - Cl 63c) (A)
- Br. La Esperanza (Kr 17 Cl 66) (A)
- Br. Concepción Norte (Kr 17 Ac 68) (A)
- Br. Concepción Norte (Kr 17 Ac 72) (A)
- Br. San Felipe (Kr 20a Cl 74)
- Universidad Sergio Arboleda (Ak 15 Cl 75)
- Br. Porciúncula (Ak 15 Cl 76)
- Centro Comercial Unilago (Ak 15 Cl 79) (A)

Centro Comercial Atlantis Plaza (Ak 15 - Cl 80) (A)

Clínica Del Country (Ak 15 - Cl 84 Bis) (A)

Centro Comercial Artelana (Ak 15 - Cl 86a) (A)

Parque El Virrey (Ak 15 - Cl 87) (A)

Cade Chicó (Ak 15 - Cl 90) (A)

Br. El Chicó (Cl 90 - Kr 13a)

Los horarios y mapas de la línea P500 de SITP están disponibles en un PDF en moovitapp.com. Utiliza [Moovit App](https://moovitapp.com/bogot%C3%A1-762/lines/P500/192890/6713710/es-419?ref=2&poiType=line&customerId=4908&af_sub8=%2Findex%2Fes-419%2Fline-pdf-Bogot%25C3%25A1-762-8930-192890&utm_source=line_pdf&utm_medium=organic&utm_term=Centro%20Andino) para ver los horarios de los autobuses en vivo, el horario del tren o el horario del metro y las indicaciones paso a paso para todo el transporte público en Bogotá.

[Acerca de Moovit](https://moovit.com/es/about-us-es/?utm_source=line_pdf&utm_medium=organic&utm_term=Centro%20Andino) · [Soluciones MaaS](https://moovit.com/es/maas-solutions-es/?utm_source=line_pdf&utm_medium=organic&utm_term=Centro%20Andino) · [Países incluídos](https://moovitapp.com/index/es-419/transporte_p%C3%BAblico-countries?utm_source=line_pdf&utm_medium=organic&utm_term=Centro%20Andino) · [Comunidad de Mooviters](https://editor.moovitapp.com/web/community?campaign=line_pdf&utm_source=line_pdf&utm_medium=organic&utm_term=Centro%20Andino&lang=es)

© 2024 Moovit - Todos los derechos reservados

**Mira los tiempos de llegada en tiempo real**

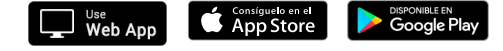